# S4 - Badanie struktury izotopowej atomu wodoru za pomocą spektrometru siatkowego

31 stycznia 2005

# Spis treści

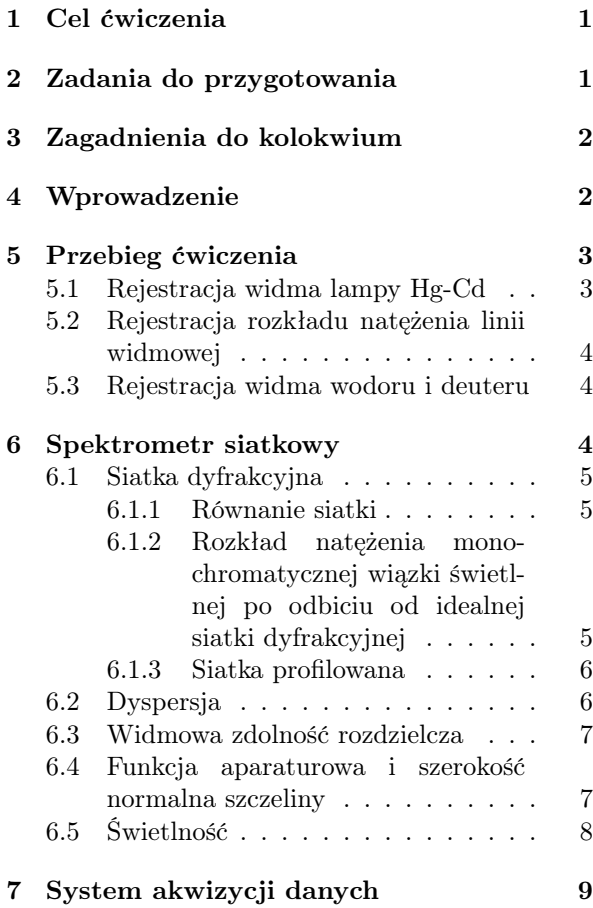

# 1 Cel ćwiczenia

Ćwiczenie jest eksperymentem z dziedziny spektroskopii optycznej i analizy widma atomów wodoru i deuteru. Do badania linii wodorowych serii Balmera używany jest spektrometr siatkowy, fotopowielacz oraz lampy spektralne: rtęciowokadmowa (Hg-Cd) i wodorowo-deuterowa (H-D).

Widmo spektralne lampy Hg-Cd służy do wyznaczenia krzywej dyspersji spektrometru czyli zależności pomiędzy obserwowaną długością fali a kątem ustawienia siatki dyfrakcyjnej. Zmierzone długości fal linii Balmera są porównywane z wynikami kwantowej teorii widma atomu wodoru i służą do wyznaczenia stałej Rydberga. Zmierzona wartość przesunięcia izotopowego pomiędzy liniami serii Balmera wodoru i deuteru pozwala na obliczenie stosunku mas protonu i deuteronu.

# 2 Zadania do przygotowania

- 1. Narysować diagram poziomów energetycznych atomów wodoru i deuteru oraz zaznaczyć przejścia wchodzące w skład serii Balmera.
- 2. Używając wyników modelu Bohra, przy założeniu jądra o nieskończenie dużej masie, wyliczyć długości fal (w próżni i powietrzu) pierwszych linii serii Lymana, Balmera i Paschena dla H, He<sup>+</sup>, Li<sup>2+</sup> i C<sup>5+</sup>.

Celem przeliczenia długości fal obserwowanych w próżni  $(\lambda_{vac})$  na obserwowane w powietrzu (λair) należy posłużyć się następującą zależnością:

$$
\lambda_{air} = \lambda_{vac} / n_{air}
$$

gdzie współczynnik załamania powietrza dla ciśnienia atmosferycznego i temperatury pokojowej podany jest zależnością:

$$
(n-1)_{air} \times 10^8 = 8342.13 + 2406030 (130 - \sigma^2)^{-1}
$$
  
+15997 (38.9 -  $\sigma^2$ )<sup>-1</sup>

gdzie  $\sigma$  jest liczbą falową wyrażoną w  $\mu$ m<sup>−1</sup>

3. Obliczyć, w długościach fali [nm] i liczbach falowych [cm−<sup>1</sup>], przesunięcie izotopowe (tzn. różnicę  $\Delta \lambda = \lambda_H - \lambda_D$ ) dla trzech pierwszych linii serii Balmera wodoru i deuteru.

- 4. Zakładając, że temperatura gazu w lampie H-D wynosi 350 K obliczyć szerokość Dopplera linii  $H_{\alpha}$ ,  $H_{\beta}$  oraz  $D_{\alpha}$  i  $D_{\beta}$ .
- 5. Zdefiniować następujące wielkości i wyznaczyć ich wartości dla warunków tego eksperymentu: *równanie siatki, rząd dyfrakcji, dyspersja kątowa, dyspersja liniowa, spektralna zdolność rozdzielcza, f/# , przedział dyspersji, szczelina normalna.*
- 6. Na podstawie parametrów spektrometru DFS13 obliczyć wielkość szczeliny normalnej dla 3 kolejnych linii serii Balmera wodoru.

# 3 Zagadnienia do kolokwium

- 1. Model Bohra i kwantowa teoria poziomów energetycznych atomu wodoru.
- 2. Efekt izotopowy.
- 3. Siatka dyfrakcyjna (równanie siatki dyfrakcyjnej, rozkład natężenia, siatka dyfrakcyjna profilowana).
- 4. Spektrometry i ich podstawowe parametry (dyspersja kątowa i liniowa, zdolność rozdzielcza, funkcja aparaturowa i szczelina normalna, świetlność, itp.).
- 5. Szerokość linii spektralnej (poszerzenie aparaturowe, poszerzenie jednorodne i niejednorodne).

Uwaga! Przygotowanie punktów 2 i 3 stanowi warunek konieczny dopuszczenia do wykonywania ćwiczenia.

## 4 Wprowadzenie

Badania widma wodoru i innych atomów posiadających jeden "optycznie aktywny" elektron w potencjale sferycznym, odegrały szczególną rolę w rozwoju współczesnej fizyki. Stało się tak ze względu na ich proste widmo oraz łatwość jego zrozumienia w ramach powstających teorii elektrodynamiki kwantowej i struktury atomów.

Celem tego ćwiczenia jest zapoznanie Państwa z własnościami tych widm oraz niektórymi metodami spektroskopii optycznej poprzez badanie widma wodoru i deuteru.

Opublikowana w 1913 roku teoria Bohra dotycząca widma optycznego atomu wodoru utorowała drogę współczesnej teorii struktury atomu. W 1912 roku Bohr przybył do Laboratorium Rutheforda na Uniwersytecie w Manchesterze, gdzie rok wcześniej powstała koncepcja jądra atomowego. Natychmiast po przybyciu zaczął borykać się z problemem - jak elektrony na orbitach wokół jądra tworzą stabilny system skoro zgodnie z elektrodynamiką klasyczną powinny wypromieniować swoją energię i spaść na jądro. Bohr wyciągnął wniosek, że zjawiskami atomowymi muszą rządzić nowe, nieklasyczne prawa. Jeszcze latem 1912 roku narodził się główny pomysł, że elektrony mogą poruszać się tylko po pewnych dyskretnych orbitach. Orbity te to poziomy energetyczne atomu. W formułowaniu tej teorii bardzo pomocną okazała się idea kwantów promieniowania stworzona w 1900 roku przez Plancka i zastosowana w teorii widma promieniowania ciała doskonale czarnego oraz, w 1905 roku, przez Einsteina do wyjaśnienia efektu fotoelektrycznego.

Zwrócenie uwagi Bohra na proste regularności obserwowane w widmie wodoru i wyrażone poprzez formułę odkrytą przez Balmera w 1885 roku, doprowadziło ostatecznie do powstania teorii widma atomowego.

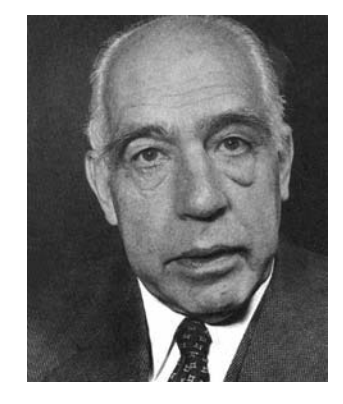

Rysunek 1: Niels Bohr (1885 - 1962). Laureat nagrody Nobla w 1922 roku za badania poświęcone strukturze atomu i promieniowaniu przez nie emitowanemu.

Widmo Balmera można łatwo otrzymać w wyładowaniu elektrycznym w molekularnym wodorze (H2) pod niskim ciśnieniem. Zderzenia elektronów z cząsteczkami wodoru prowadzą do dysocjacji cząsteczek, a następnie do wzbudzenia powstałych atomów. Wzbudzone atomy ulegają rozpadowi z emisją linii Balmera w obszarze widzialnym, linii Lymana w ultrafiolecie i linii innych serii występujących w podczerwieni. Pomiar linii Balmera, weryfikacja formuły Balmera/Bohra dla ich długości fal oraz wyznaczenie stałej Rydberga to pierwszy cel tego ćwiczenia.

Interesujące zmiany widma wodorowego są obserwowane w widmach innych atomów jednoelektronowych (wodoropodobnych) takich jak: deuter, tryt, jednokrotnie zjonizowany hel, dwukrotnie zjonizowany lit, aż do 25-cio krotnie zjonizowanego żelaza. Oczekuje się, że widma tych atomów są podobne do widma atomu wodoru za wyjątkiem efektów związanych ze zmianą i) masy zredukowanej atomu, ii) ładunku jądra i iii) oddziaływań subtelnych pomiędzy momentami magnetycznymi elektronów i jądra.

W warunkach laboratoryjnych bardzo trudno wytworzyć odpowiednią koncentrację atomów w stanach wzbudzonych zjonizowanego helu czy dwukrotnie zjonizowanego litu, tak aby ich widma emisyjne dały się mierzyć. Na przykład, widmo wodoro-podobnego żelaza było obserwowane jedynie w promieniowaniu pochodzącym z rozbłysków słonecznych oraz gwiazd neutronowych.

Wpływ zmiany masy zredukowanej układu jądro-elektron na emitowane widmo można jednak łatwo zaobserwować w deuterze. Pomiar przesunięcia izotopowego dla linii Balmera oraz wyznaczenie stosunku masy deuteronu do masy protonu jest drugim celem tego ćwiczenia.

Podstawy teoretyczne niezbędne dla zrozumienia widm mierzonych w tym eksperymencie można znaleźć np. w podręcznikach Kunisz [1], Haken i Wolf [2], Woodgate [3].

# 5 Przebieg ćwiczenia

Układ eksperymentalny został schematycznie przedstawiony na rysunku 2. Jego podstawową częścią jest spektrometr siatkowy DFS13. Układ optyczny składa się z achromatycznej soczewki sferycznej S1, długości ogniskowej 15 cm. Badane źródło światła powinno zostać zobrazowane na szczelinie wejściowej spektrometru. Należy pamiętać, że dla prawidłowego oświetlenia spektrometru kąt bryłowy z którego zbierane jest światło musi być równy kątowi wejściowemu spektrometru zwanemu również aperturą  $(f/\#)$ .

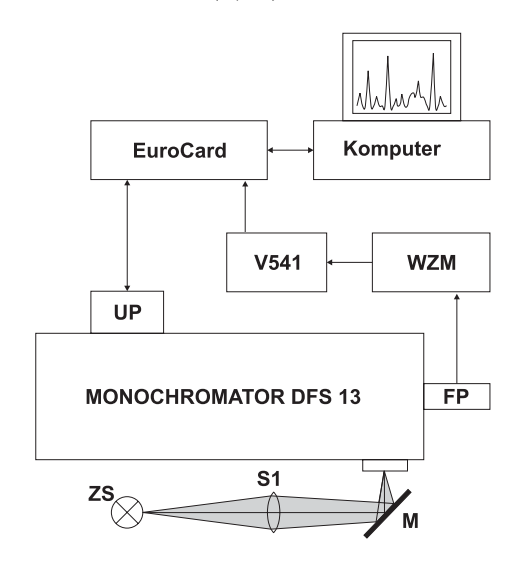

Rysunek 2: Układ eksperymentalny. FP - fotopowielacz, M - lustro płaskie, S1 soczewka achromatyczna, UP - układ przestrajania monochromatora WZM - wzmacniacz prądu fotopowielacza, ZS - źródło światła.

#### 5.1 Rejestracja widma lampy Hg-Cd

Zarejestrować widmo lampy rtęciowo-kadmowej w zakresie długości fal obejmującym badane widmo lampy H-D. Po zidentyfikowaniu linii spektralnych Hg i Cd wyznaczyć krzywą dyspersji spektrometru w przybliżeniu opisaną zależnością:

$$
\lambda = a + b \cdot x + c \cdot x^2 , \qquad (1)
$$

gdzie x oznacza stan licznika a parametry a, b, c należy dopasować do danych eksperymentalnych metodą najmniejszych kwadratów.

Najczęściej obserwowane linie widmowe Hg i Cd zostały zebrane w Tablicy 1

W oparciu o załączoną do spektrometru orientacyjną skalę długości fal najpierw znależź maksimum linii 5460.74Å Hg i ustawić stan licznika na tę wartość długości fali. Wszelkie pomiary i ustawienia długości fal spektrometru należy prowadzić poczynając od długości fal około 10Å większych od wartości żądanej.

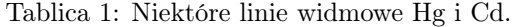

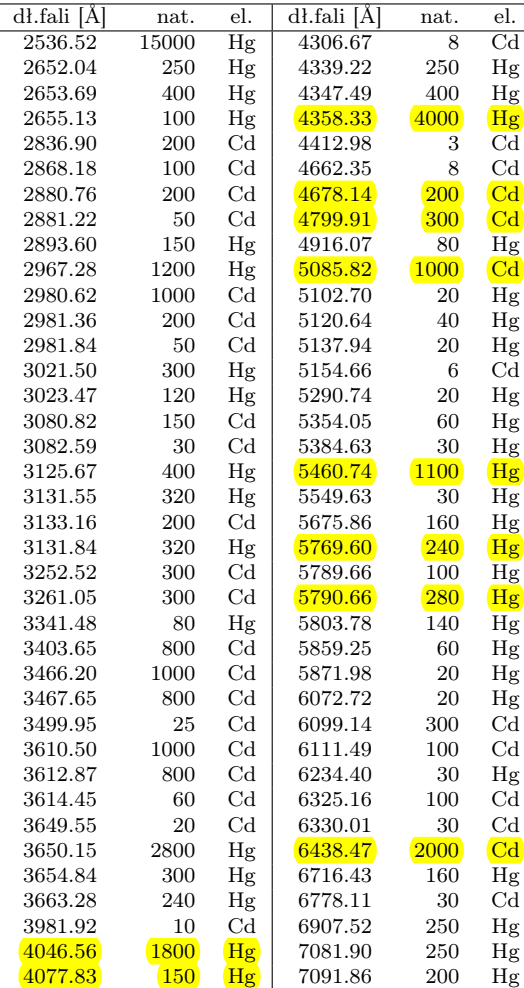

*źródło: www.nist.gov/srd*

### 5.2 Rejestracja rozkładu natężenia linii widmowej

Ta część ćwiczenia polega na:

- 1. rejestracji rozkładu natężenia wybranej linii widmowej Hg lub Cd dla różnych szerokości szczeliny spektrometru;
- 2. wyznaczeniu szerokości normalnej szczeliny na podstawie zarejestrowanych rozkładów natężenia (profili) linii i porównanie jej z wartością teoretyczną.

# 5.3 Rejestracja widma wodoru i deuteru

Celem tej części doświadczenia jest:

- 1. rejestracja widma lampy wodorowodeuterowej;
- 2. identyfikacja zarejestrowanych linii serii Balmera i wyznaczenie ich długości fal na podstawie krzywej dyspersji;
- 3. porównanie zmierzonych długości fal z obliczonymi w oparciu o formułę Balmera:

$$
\frac{1}{\lambda_{if}} = R_H \left( \frac{1}{n_f^2} - \frac{1}{n_i^2} \right) \tag{2}
$$

gdzie  $n_f = 1, 2, 3, ...$  i  $n_i > n_f$ .  $n_f = 2$ odpowiada serii Balmera w zakresie widzialnym a  $n_f = 1$  odpowiada serii Lymana w ultrafiolecie;

- 4. wyznaczenie wartości stałej Rydberga,  $R_H =$ 109, 681  $cm^{-1}$  na podstawie zmierzonych długości fal linii wodoru;
- 5. wyznaczenie przesunięcia izotopowego pomiędzy liniami serii Balmera wodoru i deuteru  $(\Delta \lambda = \lambda_H - \lambda_D)$ . W tym celu używamy położeń zmierzonych linii i krzywej dyspersji;
- 6. wyznaczenie stosunku masy deuteru  $(M_D)$  do protonu  $(M_H)$  korzystając z wartości zmierzonego przesunięcia izotopowego ∆λ, długości fal  $\lambda_H$  i  $\lambda_D$ .

Zarejestrować widmo lampy H-D kilka razy, zmieniając zdolność rozdzielczą spektrometru (zmiana szerokości szczelin wejściowej i wyjściowej).

Wszystkie wartości wyznaczanych w eksperymencie wielkości są obarczone błędami co musi być uwzględnione przy prezentacji wyników. Wynik  $c = 2.5 \times 10^{10}$  [ms<sup>-1</sup>] jest niepoprawny, natomiast  $c = (2.5 \pm 0.5) \times 10^{10}$  [ms<sup>-1</sup>] jest do zaakceptowania.

# 6 Spektrometr siatkowy

Schemat spektrometru siatkowego (typ DFS13) został przedstawiony na rysunku 3. Instrument ten

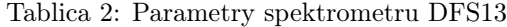

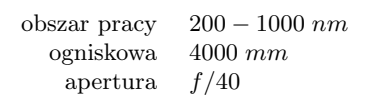

#### siatka dyfrakcyjna

liczba rys/mm 1200 rozmiar [szer.  $\times$  wys.] 120  $mm \times 60$   $mm$ <br>rzad pracy 1 rząd pracy 1 zdolność rozdzielcza 144 000 max. konc. energii 300 *nm* dyspersja liniowa 0*.*2 *nm/mm*

#### szczelina

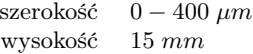

pracuje w tak zwanym układzie Czerny-Turnera. W układzie tym światło oświetla szczelinę wejściową (1), która znajduje się w odległości ogniskowej od zwierciadła sferycznego (3) stanowiącego kolimator. Skolimowana (równoległa) wiązka światła, odbita w kierunku siatki dyfrakcyjnej (4), zostaje ugięta pod różnymi kątami w zależności od długości fali λ. Zwierciadło sferyczne

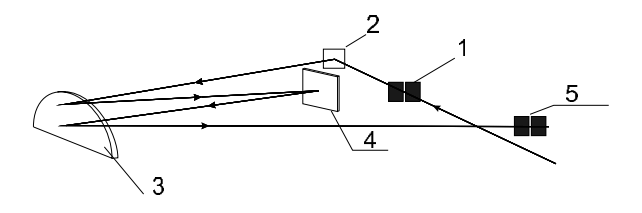

Rysunek 3: Układ optyczny spektrometru DFS13 (patrz tekst).

(3) działające teraz jak obiektyw tworzy dla każdej długości fali osobny obraz w płaszczyźnie szczeliny wyjściowej (5). Za szczeliną wyjściową znajduje się detektor fotonów. Podstawowe parametry spektrometru DFS13 są zebrane w Tablicy 2.

Więcej informacji na temat siatek dyfrakcyjnych, spektrometrów i samej spektroskopii emisyjnej można znaleźć w dalszej części tego opracowania oraz np. w Demtröder [4].

### 6.1 Siatka dyfrakcyjna

Siatka dyfrakcyjna to periodyczna struktura rys naniesiona na materiał podkładowy. Odległość pomiędzy rysami jest porównywalna z długością fali świetlnej λ. Powierzchnia siatki zazwyczaj pokryta jest warstwą metaliczną dla osiągnięcia dużego współczynnika odbicia. Wiązka świetlna oddziałując z siatką ulega dyfrakcji. Światło odbite (przypadek siatki odbiciowej) od powierzchni siatki ulega dyfrakcji na pojedynczych szczelinach, które można dalej traktować jako wtórne źródła fal spójnych. Dla określonej długości fali te wtórne ciągi falowe interferują destruktywnie dla większości kierunków, a jedynie dla pewnej, skończonej ich liczby, następuje interferencja konstruktywna. Kierunki te nazywane są rzędami dyfrakcji.

#### 6.1.1 Równanie siatki

Załóżmy, że fala płaska pada na siatkę pod kątem  $\theta$  w stosunku do normalnej siatki. Niech odległość pomiędzy kolejnymi rysami wynosi d. Różnica dróg optycznych pomiędzy interferującymi ciągami falowymi z dwóch kolejnych rys i rozchodzących się pod kątem  $\theta'$  wynosi wówczas  $l = d(\sin \theta + \sin \theta')^1$ . Dla długości fali λ warunek, że przyczynki od wszystkich rys interferują ze sobą konstruktywnie zapisujemy jako:

$$
m\lambda = l = d(\sin\theta + \sin\theta') , \qquad (3)
$$

gdzie m oznacza rząd interferencji. Równanie powyższe nazywane jest *równaniem siatki dyfrakcyjnej*.

Dla zadanej długości fali  $\lambda$  występuje kilka maksimów dla różnych kątów ugięcia  $\theta'$  i różnych rzędów dyfrakcji m. Spektrum z danego źródła jest powtarzane kilka razy tak, że część długofalowa jednego rzędu nakłada się na część krótkofalową wyższego rzędu. Na przykład, drugi rząd dla 300nm rozchodzi się pod tym samym kątem  $\theta'$ co pierwszy rząd dla 600nm.

#### 6.1.2 Rozkład natężenia monochromatycznej wiązki świetlnej po odbiciu od idealnej siatki dyfrakcyjnej

Rozkład natężenia, I, wiązki światła monochromatycznego po odbiciu od idealnej siatki dyfrakcyjnej wyraża się następująco:

$$
I = I_0 \left(\frac{\sin \beta}{\beta}\right)^2 \frac{\sin^2 N\delta}{\sin^2 \delta}, \tag{4}
$$

 $^{1}\theta^{\prime}$  ma wartość dodatnią gdy jest po tej samej stronie kąta  $\theta$  w stosunku do normalnej, a wartość ujemną gdy znajduje się po stronie przeciwnej

i został przedstawiony na rysunku 4.  $\beta =$  $\pi b \sin \theta' / \lambda$ ,  $\delta = (\pi d / \lambda)(\sin \theta + \sin \theta')$  a N oznacza liczbę szczelin. Pierwszy czynnik (krzywa b) odnosi się do rozkładu natężenia powstałego wskutek dyfrakcji na pojedynczej szczelinie o szerokości b. Drugi czynnik (krzywa a) odpowiada rozkład-

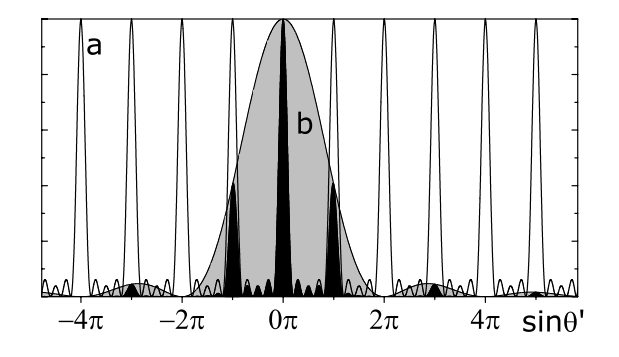

Rysunek 4: Rozkład natężenia monochromatycznej, płaskiej fali świetlnej po odbiciu od idealnej siatki dyfrakcyjnej. a - interferencja "wieloszczelinowa", b - ugięcie na pojedynczej szczelinie.

owi powstałemu na skutek interferencji wtórnych ciągów falowych pochodzących z poszczególnych szczelin siatki. Rozkład ten charakteryzuje się maksimami głównymi występującymi dla  $\delta = m\pi$ . Pomiędzy dwoma maksimami głównymi znajduje się  $N-1$  minimów dla których  $\delta = (p/N)\pi$  $(p \leq N)$ , gdzie p jest liczbą całkowitą. Ponadto pomiędzy maksimami głównymi występują <sup>N</sup> <sup>−</sup> <sup>2</sup> maksima boczne, których natężenie maleje jak  $1/N^2$  w stosunku do natężenia maksimów głównych.

Wypadkowy rozkład natężenia płaskiej fali świetlnej po odbiciu od siatki dyfrakcyjnej został zaznaczony czarnym kolorem.

W przypadku płaskiej siatki maksimum rozkładu pokrywa się z zerowym rzędem interferencji (m = 0).

#### 6.1.3 Siatka profilowana

Większość obecnie stosowanych siatek dyfrakcyjnych to siatki profilowane z kątem blasku. Siatki tego typu zapewniają maksymalną koncentrację natężenia dla określonego kąta dyfrakcji (rzędu interferencji). Zasada działania takiej siatki pokazana jest na rysunku 5. Preferowany kierunek dyfrakcji odpowiada kierunkowi odbicia od pojedynczego "schodka" rysy. Jeśli taki schodek nachylony jest pod kątem  $\alpha$  do powierzchni siatki oraz  $N$  i  $N'$  oznaczają normalne odpowiednio do powierzchni siatki i do schodka wówczas zachodzi:

$$
\theta - \alpha = -\theta' + \alpha
$$

i wówczas można napisać że:

$$
\alpha = (\theta + \theta'/2) \, .
$$

Podstawiając powyższe do równania (3) otrzymujemy:

$$
(m\lambda)_{blask} = 2d\sin\alpha\cos(\theta - \alpha).
$$

Dla układu Litrowa ( $\theta = \theta' = \alpha$ ) maksimum wydajności siatki przypada na długość fali:

$$
\lambda_{blast} = \frac{2d \sin \theta}{m} = \frac{2d \sin \alpha}{m} . \tag{5}
$$

Długość fali blasku jest zwykle definiowana dla

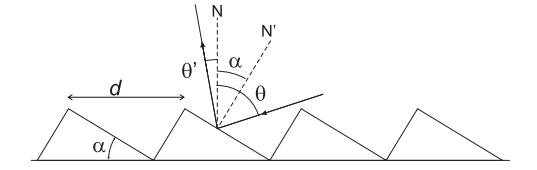

Rysunek 5: Siatka profilowana

 $m = 1$ . Wydajność siatki jest prawie stała w dużym obszarze kątów wokół kąta blasku. Jej wartość spada do połowy wartości maksymalnej dla długości fal  $(2/3)\lambda_{blast}$  i  $(3/2)\lambda_{blast}$ . Ponieważ wydajność siatki zależy jedynie od kąta blasku wobec tego taką samą wydajność jak dla  $\lambda_{blast}$  w pierwszym rzędzie dyfrakcji otrzymujemy dla  $\lambda_{blast}/2$ w drugim rzędzie dyfrakcji. Wydajności obecnie wytwarzanych siatek profilowanych sięgają 80%.

#### 6.2 Dyspersja

Spektrometry dyspersyjne (pryzmatyczny lub siatkowy) rozdzielają długości fal poprzez ich przestrzenne rozseparowanie. Miarą tego rozseparowania jest dyspersja. Jeśli po przejściu przez element dyspersyjny dwa promienie świetlne o długościach fal  $\lambda$  i  $\lambda + d\lambda$  zostają odchylone o kąty odpowiednio  $\theta$  i  $\theta + d\theta$  to *dyspersję kątową* definiujemy jako:

$$
\frac{d\theta}{d\lambda} \text{ [rad nm}^{-1}]. \tag{6}
$$

Dyspersja liniowa jest z kolei miarą liniowej separacji dwóch długości fali w płaszczyźnie ogniskowej kolimatora spektrometru:

$$
\frac{dl}{d\lambda} \ \ [\mathrm{mm}\ \mathrm{nm}^{-1}]. \tag{7}
$$

Związek pomiędzy dyspersją liniową i kątową wyrażony jest jako  $dl = f d\theta$ , gdzie f jest długością ogniskową kolimatora. W praktyce najczęściej używa się odwrotnej dyspersji liniowej  $d\lambda/dl$ :

$$
\frac{d\lambda}{dl} = \frac{d\lambda}{f \, d\theta} \, \text{[nm mm}^{-1} \text{] lub [A mm}^{-1}]. \quad (8)
$$

Z równania siatki dyfrakcyjnej (3) możemy wyliczyć, że dla spektrometru siatkowego dyspersja kątowa wynosi:

$$
\frac{d\theta'}{d\lambda} = \frac{m}{d\cos\theta'} = \frac{\sin\theta + \sin\theta'}{\lambda\cos\theta'}.
$$
 (9)

Widać stąd, że dyspersja zależy jedynie od kątów padania i ugięcia, nie zależy natomiast od liczby rys siatki.

#### 6.3 Widmowa zdolność rozdzielcza

Widmową zdolność rozdzielczą przyrządu dyspersyjnego definiujemy wzorem

$$
\mathcal{R} = \lambda/\delta\lambda \,, \tag{10}
$$

gdzie  $\delta \lambda = \lambda_1 - \lambda_2$  jest minimalną odległością pomiędzy środkami linii dla której możliwe jest jeszcze ich rozróżnienie.

Po przejściu przez idealny przyrząd dyspersyjny, oświetlony światłem idealnie monochromatycznym, "linia" spektralna na wyjściu tego przyrządu ma skończoną szerokość. Pomijając efekty związane z ugięciem na szczelinie wejściowej oraz na aperturze elementów optycznych przyjmujemy, że rozkład natężenia linii opisywany jest wzorem (4).

W przypadku zdolności rozdzielczej powszechnie stosowanym kryterium jest kryterium Rayleigh'a. Mówi ono, że dwie linie o jednakowych natężeniach można rozróżnić jeśli maksimum rozkładu natężenia jednej linii przypada na pierwsze minimum boczne rozkładu natężenia drugiej linii (patrz rysunek 6).

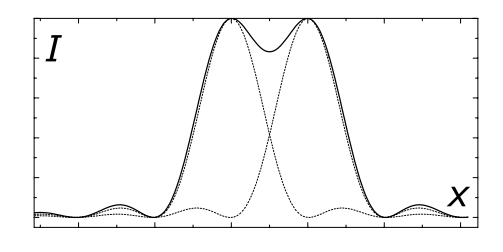

Rysunek 6: Kryterium Rayleigh'a dla rozdzielczości

Dla określonego maksimum głównego rozkładu natężenia siatki pierwsze minima pojawiają się w odległości  $\Delta \theta' = \lambda / (N d \cos \theta')$ . Korzystając z kryterium Rayleigh'a dla linii widmowych o długościach fali  $\lambda$  i  $\lambda + \Delta\lambda$  otrzymujemy

$$
\Delta\theta' = \frac{d\theta'}{d\lambda}\Delta\lambda = \frac{\lambda}{Nd\cos\theta'}.
$$

Korzystając z równania (9) na dyspersję kątową otrzymujemy po prostych przekształceniach

$$
\frac{\lambda}{\Delta\lambda} = \mathcal{R} = mN \,. \tag{11}
$$

Widmowa zdolność rozdzielcza siatki dyfrakcyjnej jest równa iloczynowi rzędu dyfrakcji  $m$  i liczby rys  $N$ .

### 6.4 Funkcja aparaturowa i szerokość normalna szczeliny

Funkcja aparaturowa spektrometru to obraz szczeliny w świetle monochromatycznym. Z szerokiej szczeliny otrzymujemy szeroką linię spektralną. Zawężanie szczeliny nie pozwala jednak na otrzy-

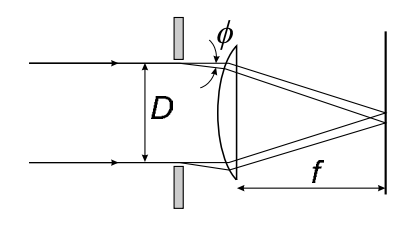

Rysunek 7: Dyfrakcja Fraunhofera na prostokątnej aperturze.

manie obrazu węższego niż ograniczenie dyfrakcyjne.

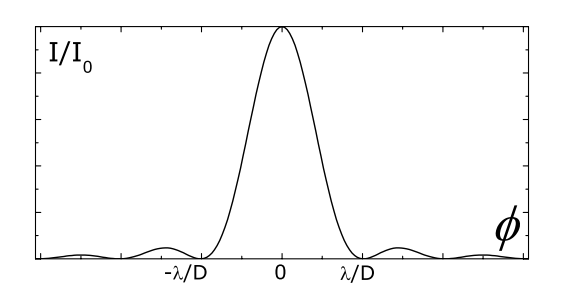

Rysunek 8: Rozkład natężenia światła w dyfrakcji Fraunhofera.

Rysunek 7 przedstawia schematycznie dyfrakcję Fraunhofera na aperturze o szerokości D, którą może być siatka dyfrakcyjna. Rozkład natężenia monochromatycznej fali płaskiej ulegającej dyfrakcji na takiej aperturze opisany jest rozkładem Fraunhofera:

$$
I = I_0 \left(\frac{\sin \alpha}{\alpha}\right)^2 \equiv \text{sinc}^2 \alpha , \qquad (12)
$$

i przedstawiony jest na rysunku 8.  $\alpha = \pi D\phi/\lambda$ , I<sub>0</sub> jest natężeniem w maksimum ( $\alpha = \phi = 0$ ) Odległość kątowa pomiędzy maksimum centralnym a pierwszym minimum wynosi  $\lambda/D$ . Ponieważ wartość funkcji sinc<sup>2</sup> spada do 0.4 jej wartości maksymalnej w odległości  $\pm \lambda/2D$  więc możemy przyjąć  $f\lambda/D$  jako szerokość połówkową  $w_0$  linii o szerokości wyznaczonej przez ograniczenie dyfrakcyjne:

$$
w_0 = f\lambda/D.
$$
 (13)

Szerokość w<sub>0</sub> nazywamy *szerokością normalną* szczeliny.

Funkcja aparaturowa szczeliny o skończonej szerokości w jest splotem jej obrazu geometrycznego  $w\prime$ i profilu dyfrakcyjnego. Wraz ze zwiększaniem w, szerokość całowita  $w_c$  najpierw pozostaje stała równa  $w_0$ , a następnie rośnie, aż osiąga wartość  $w$ dla przypadku  $w \gg w_0$  jak pokazano na rysunku 9. Linia przerywana to zależnosć natężenia  $I_0$  funkcji aparaturowej w maksimum od szerokości szczeliny wejściowej w.

#### 6.5 Świetlność

Świetlność określana jest jako iloczyn powierzchni szczeliny wejściowej i kąta bryłowego w jakim światło jest zbierane przez element dyspersyjny, AΩ. Obraz szczeliny w płaszczyźnie ogniskowej daje "linię spektralną" lub inaczej funkcję aparaturową. Dla szerokiej szczeliny obraz jest prostokątny i jego szerokość determinuje zdolność rozdzielczą przyrządu. Wraz ze zmniejszaniem szerokości szczeliny szerokość jej obrazu maleje aż do momentu kiedy osiąga ona ograniczenie dyfrakcyjne (wzór 12). To ograniczenie jednocześnie określa maksymalną zdolność rozdzielczą spektrometru. Dalsze zmniejszanie szerokości szczeliny powoduje jedynie spadek świetlności. Wejściowy kąt bryłowy jest definiowany jako stosunek  $D/f$ , gdzie D to średnica siatki dyfrakcyjnej a f ogniskowa obiektywu. Na podstawie powyższego świetlność, S można zapisać:

$$
S = A\pi \frac{(D/2)^2}{f^2} = A\frac{\pi}{4} \left(\frac{D}{f}\right)^2 \tag{14}
$$

Świetlność rośnie wraz z szerokością szczeliny i początkowo ten wzrost powoduje rónież wzrost  $I_0$ . Jednak gdy  $w_c \rightarrow w$  to wartość  $I_0$  ulega wysyceniu ponieważ dodatkowe światło wpuszczane do spektrometru "idzie" na wzrost szerokości profilu aparaturowego.

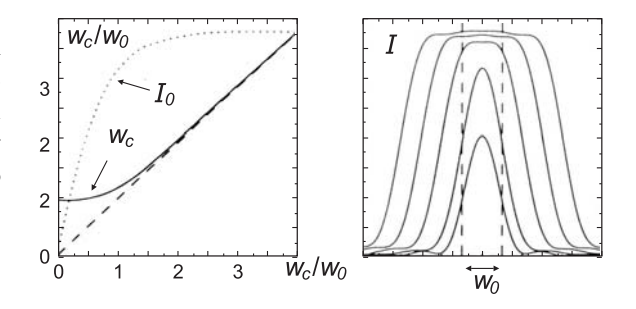

Rysunek 9: Wpływ szerokości szczeliny na szerokość obrazu  $w_0$  i natężenie w maksimum rozkładu (a) i rozkład natężenia w płaszczyźnie obrazowej (b).

Na rysunku 9b przedstawiono zmiany w rozkładzie funkcji aparaturowej wraz ze zmianą szerokości szczeliny dla  $w = 0.5w_0$ ,  $w = w_0$ ,  $w = 2w_0$ ,  $w = 3w_0$  i  $w = 4w_0$ .

Optymalna szerokość szczeliny jest kompromisem pomiędzy wąskim profilem aparaturowym a dużą świetlnością spektrometru. Zazwyczaj szerokość szczeliny równa jest  $w_0$ . Węższe szczeliny powodują znaczne ograniczenie natężenia światła

dochodzącego do detektora przy minimalnym zawężeniu profilu aparaturowego.

# 7 System akwizycji danych

Programem komputerowym używanym w ćwiczeniu S4 jest program dfs13.exe. Służy on do sterowania czyli zmiany kąta ustawienia siatki dyfrakcyjnej spektrometru DFS13 (powtarzalność poniżej <sup>±</sup>1.0Å) oraz do odczytywania sygnałów z woltomierza cyfrowego V541. Sterowanie odbywa się poprzez system EuroCard z użyciem następująych kart:

- *EuroCard Controller* pozycja 0 zapewnia komunikację pomiędzy komputerem a systemem EuroCard
- *Step Motor Driver* pozycja 5 sterowanie silnikiem krokowym, który w sposób precyzyjny obraca siatką dyfrakcyjną
- *Relay Driver* pozycja 1 umożliwia przełączanie pomiędzy silnikiem krokowym (wolny obrót siatki) a silnikiem prądu stałego (szybki obrót siatki)
- *Reversible Counter* pozycja 6 umożliwia odczyt/zmianę stanu licznika rewersyjnego kontrolującego położenie siatki dyfrakcyjnej
- *Input Gate* pozycja 2 pozwala na odczyt wartości napięcia z woltomierza V541.

Po włączeniu komputera załadować plik dfs13.bat. Okno graficzne programu sterującego eksperymentem zostało przedstawione na rysunku 10 i zawiera:

- *Menu*
- *Pole sterowania spektrometrem DFS13* Zmiana rejestrowanej długości fali w miejscu szczeliny wyjściowej odbywa się poprzez obrót siatki dyfrakcyjnej. Wszystkie wartości pojawiające się w tym polu odnoszą się do stanu licznika rewersyjnego. Długość fali wyznaczana jest w oparciu o krzywą dyspersji. Naciśnięcie klawisza IDZ NA START powoduje zmianę długości fali spektrometru zgodnie z wartością wpisaną w polu START. Naciśnięcie klawisza +/- powoduje zmianę długości fali

spektrometru o wartość zadaną w komórce KROK, odpowiednio w górę lub w dół. Po naciśnięciu klawisza POMIAR dokonywany jest automatyczny pomiar (skan) w zakresie podanym w komórkach START i KONIEC z krokiem jak w komórce KROK. Innymi słowy poczynając od wartości START co KROK następuje pomiar natężenia światła rejestrowanego przez fotopowielacz i mierzonego przez woltomierz V541. Klawisz USTAW LICZNIK umożliwia zmianę stanu licznika bez rzeczywistej zmiany długości fali spektrometru.

Wartość START musi być większa od KONIEC. Liczba wszystkich punktów pomiarowych nie może przekraczać 2000, a najmniejszy KROK wynosi 0.03. Z uwagi na fakt, że zdolność rozdzielcza przetwornika obrotowo-impulsowego wynosi 0.1 to dla pomiarów z krokiem mniejszym od tej wartości kilka kolejnych punktów pomiarowych będzie miało ten sam stan licznika. W tego typu przypadkach poprawną długość fali należy wyznaczyć poprzez interpolację wartości pomiarowych.

• *Pole woltomierza V541*

Naciśnięcie klawisza POMIAR powoduje odczyt napięcia z woltomierza. Pojedynczy pomiar jest średnią z liczby pomiarów wpisanej w komórce LICZBA probek.

- *Pole prezentacji danych*
- *Pole informacyjne*

Bieżąca informacja o dokonywanych operacjach (zmianach długości fali, pomiarze napięcia woltomierza, zapisywaniu pliku itp.). Stan GOTOW pozwala na podjęcie następnej akcji.

# Literatura

- [1] D. Kunisz, *Podstawy analizy spektralnej* (PWN 1973).
- [2] H. Haken, H.Ch. Wolf, *Atomy i kwanty, wprowadzenie do współczesnej spektroskopii atomowej* (PWN 1997).
- [3] G.K. Woodgate, *Struktura atomu* (PWN 1974).
- [4] W. Demtröder, *Spektroskopia laserowa* (PWN 1993).

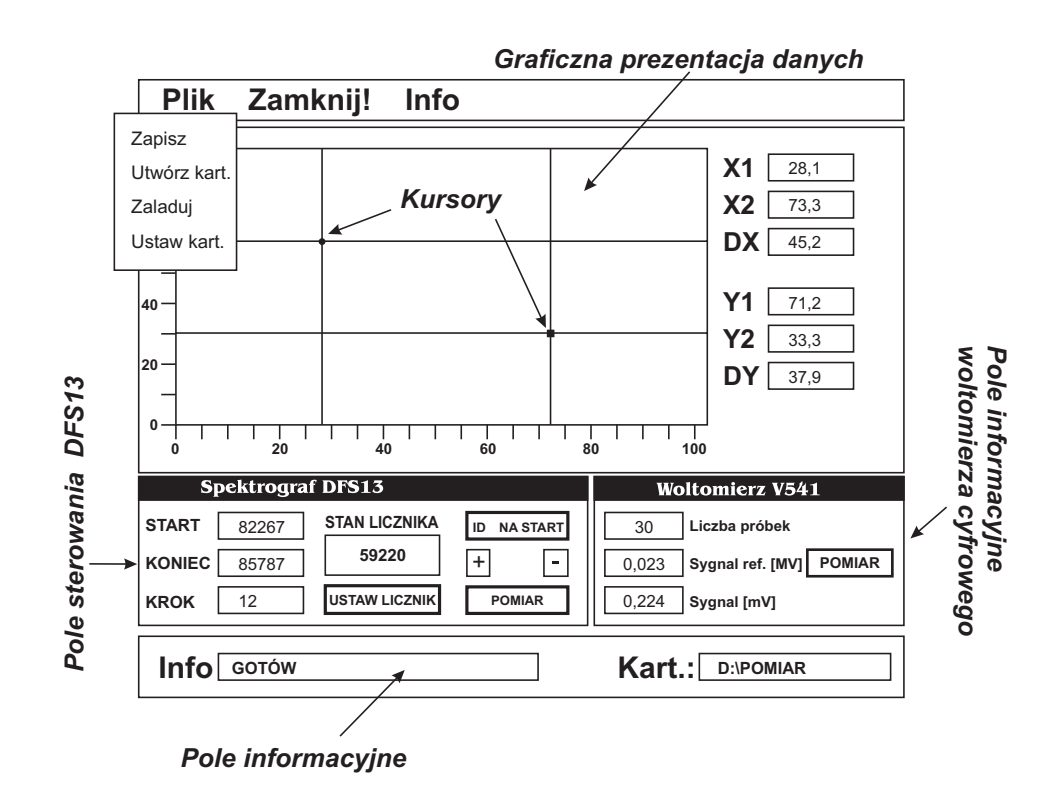

Rysunek 10: Okno graficzne programu DFS13.exe.